## **Enseñanza del Protocolo DNS basada en simulación**

**Daniel Arias Figueroa, Ernesto Sánchez, Gustavo D. Gil** 

C.I.D.I.A. – Centro de Investigación y Desarrollo en Informática Aplicada Universidad Nacional de Salta daaf@cidia.unsa.edu.ar, esanchez@cidia.unsa.edu.ar, gdgil@unsa.edu.ar

# **ÁMBITO DE APLICACIÓN**

Carreras de grado en sistemas y computación, asignaturas de redes de computadoras.

## **OBJETIVOS**

El objetivo de la demo propuesta es mostrar como se puede enseñar los fundamentos del Protocolo usado para la traducción de nombres DNS (Sistema de Nombres de Dominio), utilizando software de simulación.

## **DESCRIPCIÓN**

La exposición está dividida en dos partes. Una primera parte, en el modo en tiempo real del simulador, pretende mostrar el punto de vista del usuario, es decir, familiarizar al alumno con los comandos básicos y con la funcionalidad general del protocolo. Para ello utilizamos una configuración compleja de servidores DNS jerárquica (de múltiples niveles).

La segunda parte, utilizando el modo simulación de la herramienta, muestra al alumno los paquetes de datos intercambiados en una sesión de resolución de nombres, permitiendo el análisis de los diferentes campos de los mensajes de solicitud y respuesta soportados por el protocolo de Transporte UDP, (DNS utiliza a UDP como protocolo de transporte) .

Los requerimientos son un datadisplay o un monitor de 21" o más, para conectar en paralelo a la notebook.

### **EXPERIENCIA**

Para llevar a cabo la experiencia se utilizará el simulador Packet Tracer versión 5.3.3 el cual cuenta con un framework para el diseño y construcción de escenarios de red de manera dinámica, mediante el agregado de dispositivos de red como íconos y la interconexión de los mismos, todo desde un entorno gráfico amigable. La principal ventaja en el uso de este tipo de software es que el alumno que se inicia en el estudio de las redes de datos, puede fácilmente "armar" topologías de redes y probar el funcionamiento de las mismas sin necesidad de configuraciones complejas, centrando la atención en la "visualización" de los protocolos a partir de ejercicios de simulación propuestos.

La siguiente figura muestra el entorno desde el cual los alumnos pueden armar y probar distintos escenarios de pruebas. Algunas de las funcionalidades a destacar del simulador son:

- "Arrastrar y soltar" dispositivos al escenario de red.
- Posibilidad de apagar y encender dispositivos para agregar componentes de hardware.
- Interconexión utilizando diferentes medios físicos (cable de cobre, fibra óptica, wifi)
- Menús contextuales de configuración

### **Captura de Pantalla del simulador:**

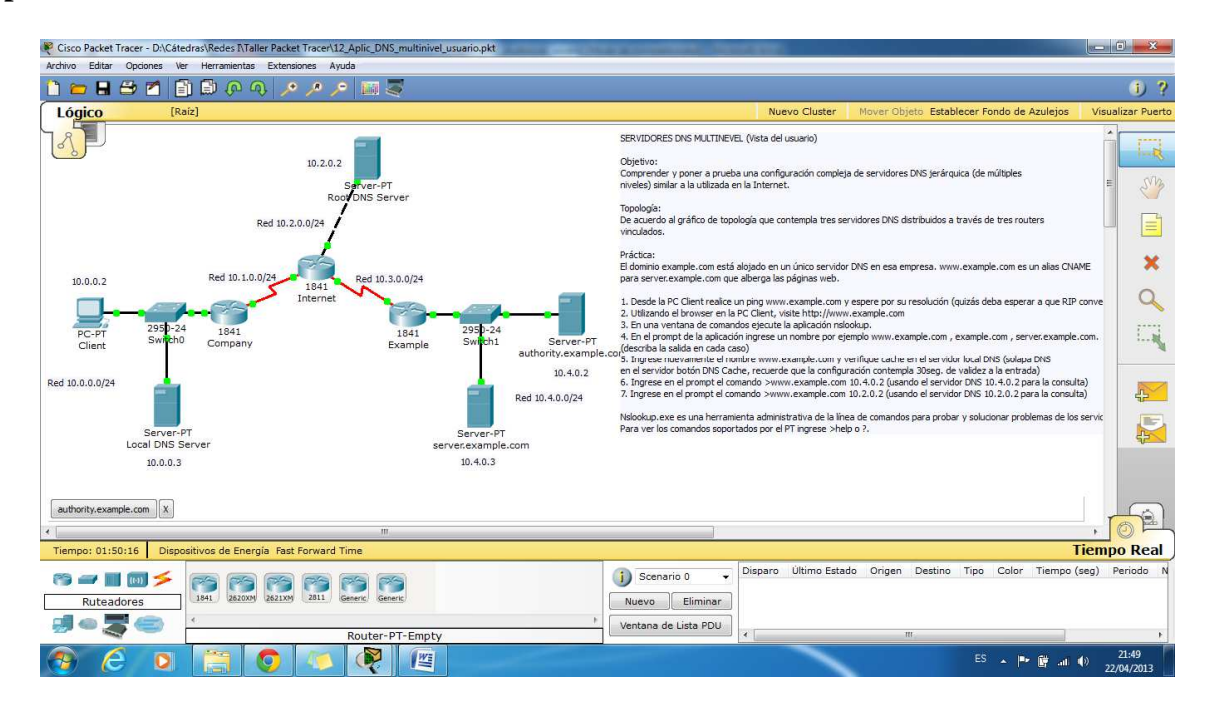

Con respecto a la simulación presentada para mostrar la interacción del protocolo DNS, la topología de red propuesta se basa en una estructura jerárquica compleja, compuesta de un servidor DNS raíz, un servidor autoritativo, (con configuración de zona para el dominio "example.com"), un servidor Local con almacenamiento cache, un servidor web, (para el almacenamiento páginas web), dispositivos de interconexión (switchs y routers) y una estación cliente. Ver detalle en la siguiente figura.

#### **Gráfico de Topología propuesta:**

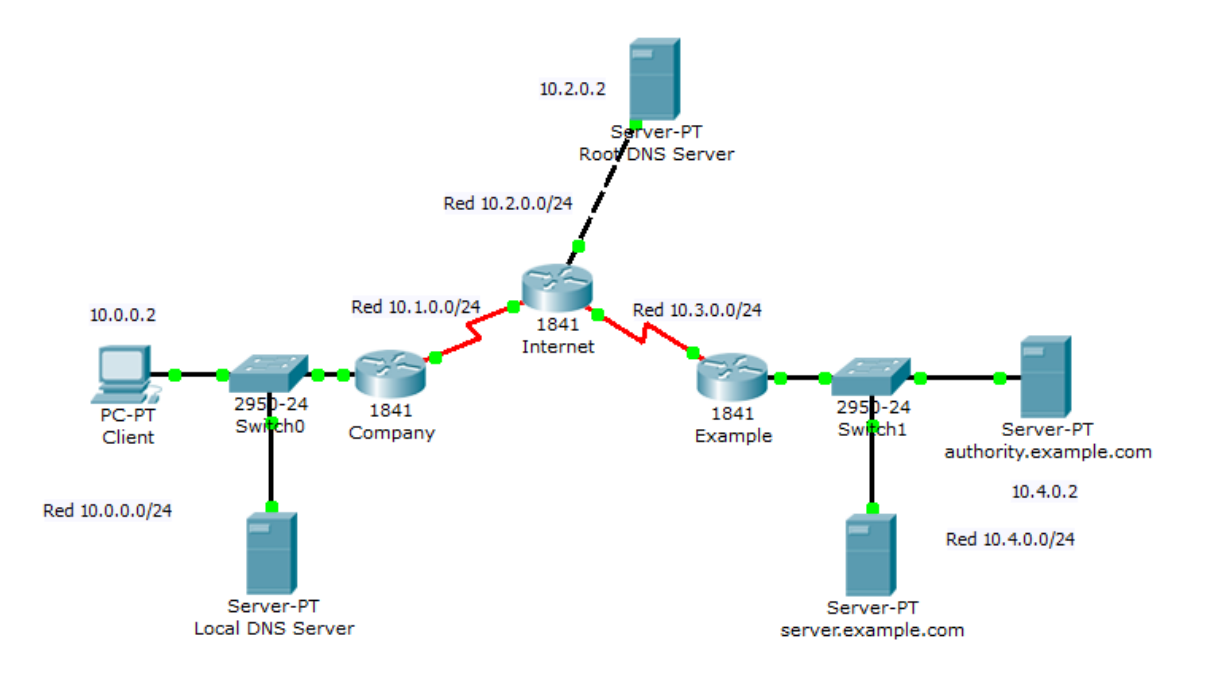

Finalizado el armado, configuración y prueba de conectividad de la topología, (en modo tiempo real), se cambiará el entorno al modo simulación. Allí se realizará una consulta a una página web desde la estación cliente, esta acción dispara una secuencia de procesos, donde se destaca la consulta DNS necesaria para resolver el nombre de dominio relacionado a la dirección web consultada. En todo momento, es posible visualizar paso a paso los mensajes intercambiados entre los servidores involucrados, realizando el análisis detallado de campos de cabecera y campos de datos. Para cada paquete analizado se hará referencia a los conceptos expuestos en teoría, lo que permitirá a los alumnos un acercamiento concreto y tangible a los aspectos abstractos de los protocolos de red.